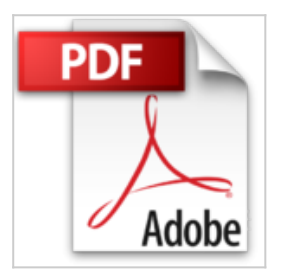

## **Programación en Sharepoint 2010**

Gustavo Vélez, Juan Carlos González

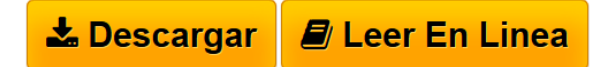

**Programación en Sharepoint 2010** Gustavo Vélez, Juan Carlos González

En cuestión de algunos años, SharePoint ha pasado de ser un producto desconocido a ser el servidor de más rápido crecimiento de Microsoft y uno de los productos más excitantes en la gama de servidores de la compañía debido a su flexibilidad y a la multitud de aplicaciones que está encontrando en el mundo empresarial actual. SharePoint no es sólo un sistema para el almacenamiento y gestión de información sino también una plataforma de desarrollo que permite modificarlo y adaptarlo a las más variadas condiciones exigidas por las empresas modernas. Microsoft distribuye SharePoint 2010 en dos versiones: Foundation que dispone de toda la infraestructura básica tal como autorización, autenticación, arquitectura, seguridad y un motor de búsqueda básico, y Server que añade varias capas funcionales a la base creada por Foundation. Este libro discute todos los aspectos básicos de SharePoint Foundation, desde su instalación hasta como programar su infraestructura, pasando por su utilización por usuarios cotidianos y avanzados y el uso de las herramientas proporcionadas por Microsoft para trabajar con él y modificarlo: SharePoint Designer, Visual Studio y PowerShell. El libro está dirigido a todas las audiencias que de una u otra forma trabajan con el sistema, ya sean administradores de sistemas, usuarios cotidianos, usuarios avanzados, arquitectos de IT o desarrolladores. Los temas tratados son los siguientes: • Instalación y configuración. • Introducción a la programación de SharePoint, incluyendo el uso de Visual Studio 2010. • Arquitectura básica de SharePoint y el Modelo de Objetos en Servidor. • El Modelo de Objetos en Cliente y su utilización. • Manejadores de Eventos, Trabajos de Temporizador, Características, Soluciones y Flujos de Trabajo. • SharePoint Designer 2010.

**[Descargar](http://bookspoes.club/es/read.php?id=8493669660&src=fbs)** [Programación en Sharepoint 2010 ...pdf](http://bookspoes.club/es/read.php?id=8493669660&src=fbs)

**[Leer en linea](http://bookspoes.club/es/read.php?id=8493669660&src=fbs)** [Programación en Sharepoint 2010 ...pdf](http://bookspoes.club/es/read.php?id=8493669660&src=fbs)

## **Programación en Sharepoint 2010**

Gustavo Vélez, Juan Carlos González

## **Programación en Sharepoint 2010** Gustavo Vélez, Juan Carlos González

En cuestión de algunos años, SharePoint ha pasado de ser un producto desconocido a ser el servidor de más rápido crecimiento de Microsoft y uno de los productos más excitantes en la gama de servidores de la compañía debido a su flexibilidad y a la multitud de aplicaciones que está encontrando en el mundo empresarial actual. SharePoint no es sólo un sistema para el almacenamiento y gestión de información sino también una plataforma de desarrollo que permite modificarlo y adaptarlo a las más variadas condiciones exigidas por las empresas modernas. Microsoft distribuye SharePoint 2010 en dos versiones: Foundation que dispone de toda la infraestructura básica tal como autorización, autenticación, arquitectura, seguridad y un motor de búsqueda básico, y Server que añade varias capas funcionales a la base creada por Foundation. Este libro discute todos los aspectos básicos de SharePoint Foundation, desde su instalación hasta como programar su infraestructura, pasando por su utilización por usuarios cotidianos y avanzados y el uso de las herramientas proporcionadas por Microsoft para trabajar con él y modificarlo: SharePoint Designer, Visual Studio y PowerShell. El libro está dirigido a todas las audiencias que de una u otra forma trabajan con el sistema, ya sean administradores de sistemas, usuarios cotidianos, usuarios avanzados, arquitectos de IT o desarrolladores. Los temas tratados son los siguientes: • Instalación y configuración. • Introducción a la programación de SharePoint, incluyendo el uso de Visual Studio 2010. • Arquitectura básica de SharePoint y el Modelo de Objetos en Servidor. • El Modelo de Objetos en Cliente y su utilización. • Manejadores de Eventos, Trabajos de Temporizador, Características, Soluciones y Flujos de Trabajo. • SharePoint Designer 2010.

## **Descargar y leer en línea Programación en Sharepoint 2010 Gustavo Vélez, Juan Carlos González**

196 pages

Download and Read Online Programación en Sharepoint 2010 Gustavo Vélez, Juan Carlos González #QVJ8AXEOWNH

Leer Programación en Sharepoint 2010 by Gustavo Vélez, Juan Carlos González para ebook en líneaProgramación en Sharepoint 2010 by Gustavo Vélez, Juan Carlos González Descarga gratuita de PDF, libros de audio, libros para leer, buenos libros para leer, libros baratos, libros buenos, libros en línea, libros en línea, reseñas de libros epub, leer libros en línea, libros para leer en línea, biblioteca en línea, greatbooks para leer, PDF Mejores libros para leer, libros superiores para leer libros Programación en Sharepoint 2010 by Gustavo Vélez, Juan Carlos González para leer en línea.Online Programación en Sharepoint 2010 by Gustavo Vélez, Juan Carlos González ebook PDF descargarProgramación en Sharepoint 2010 by Gustavo Vélez, Juan Carlos González DocProgramación en Sharepoint 2010 by Gustavo Vélez, Juan Carlos González MobipocketProgramación en Sharepoint 2010 by Gustavo Vélez, Juan Carlos González EPub **QVJ8AXEOWNHQVJ8AXEOWNHQVJ8AXEOWNH**